## Overview

This plugin allows users to assign a like button to particular objects, as seen on many social networking sites.

## Parameters

Create a "Like" button. *Introduced in Tiki 15. Required parameters are in* **bold**. [Go to the source code](https://gitlab.com/tikiwiki/tiki/-/blob/master/lib/wiki-plugins/lib/wiki-plugins/wikiplugin_like.php) *Preferences required:* wikiplugin\_like, user\_likes

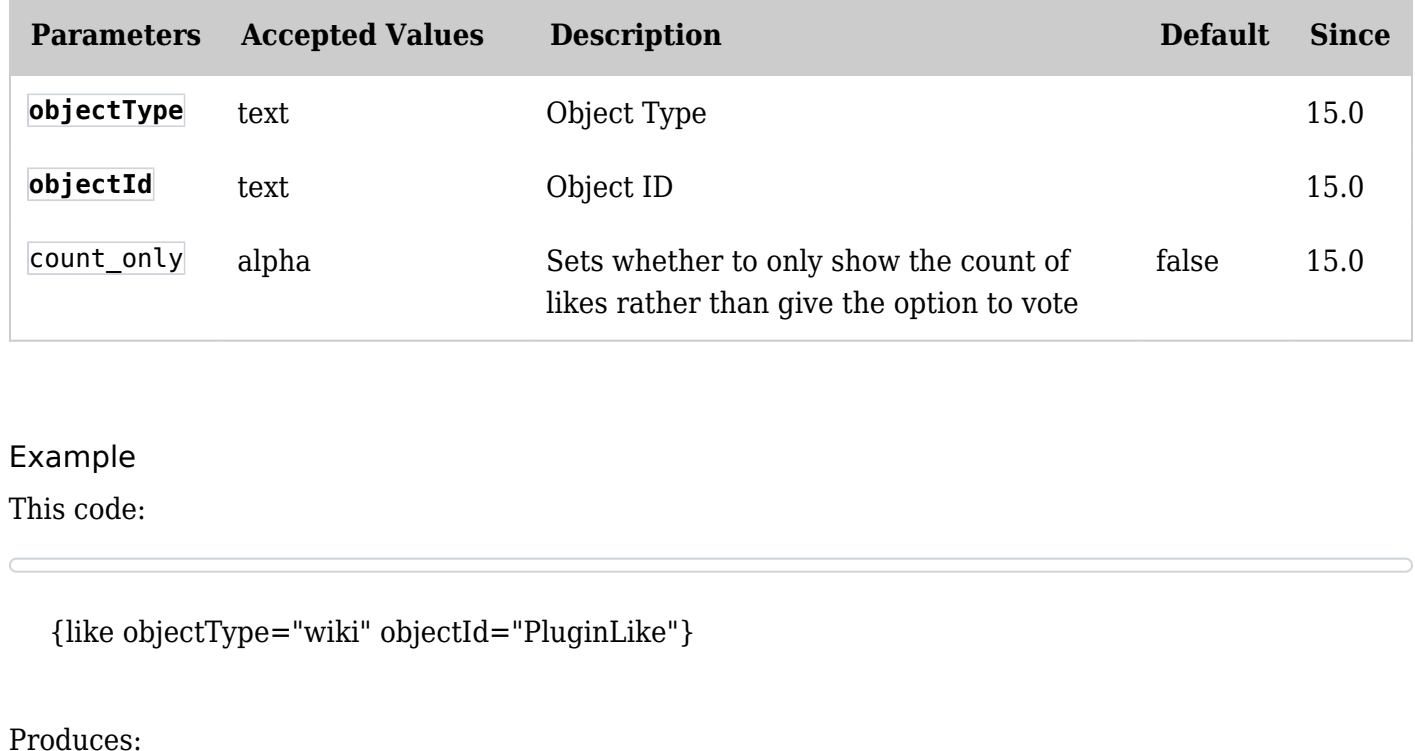